# Reverzne inzinierstvo

Bezpecnost informacnych systemov z pohladu praxe Peter Svec

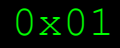

## >motivacia

>schopnost pochopit program aj bez zdrojoveho kodu >vyvoj exploitov >analyza malveru >cracking, patching

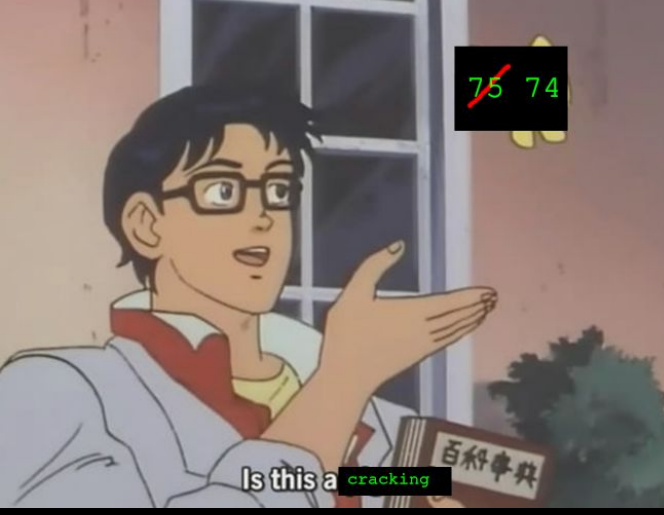

## >standardny proces

```
#include <stdio.h>
int main()
   printf("");
   return 0;
00 0f ff 48 22 01 55 
42 12 69 12 00 48 12 
13 22 f5 a5 …
```
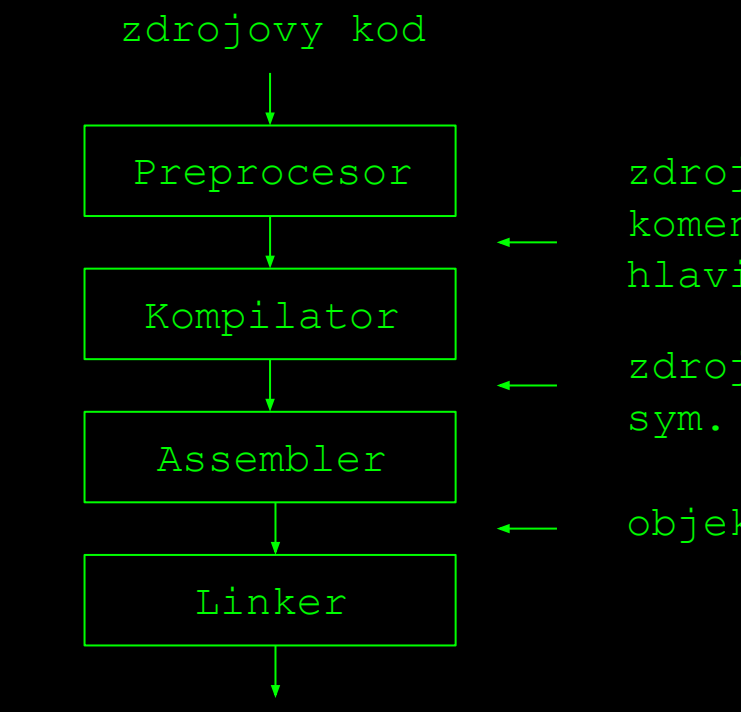

zdrojovy kod (makra, komentare, hlavickove subory)

zdrojovy kod (jazyk sym. instrukcii)

#### objektovy kod

spustitelny subor

## >zostavovaci process

>Pocas zostavovania programu stracame mnozstvo informacii:

- >nazvy premennych
- >nazvy funkcii, tried,...
- >komentare
- >struktury

>optimalizacie prekladaca (inlining, loop unrolling,...)

## >reverzne inzinierstvo

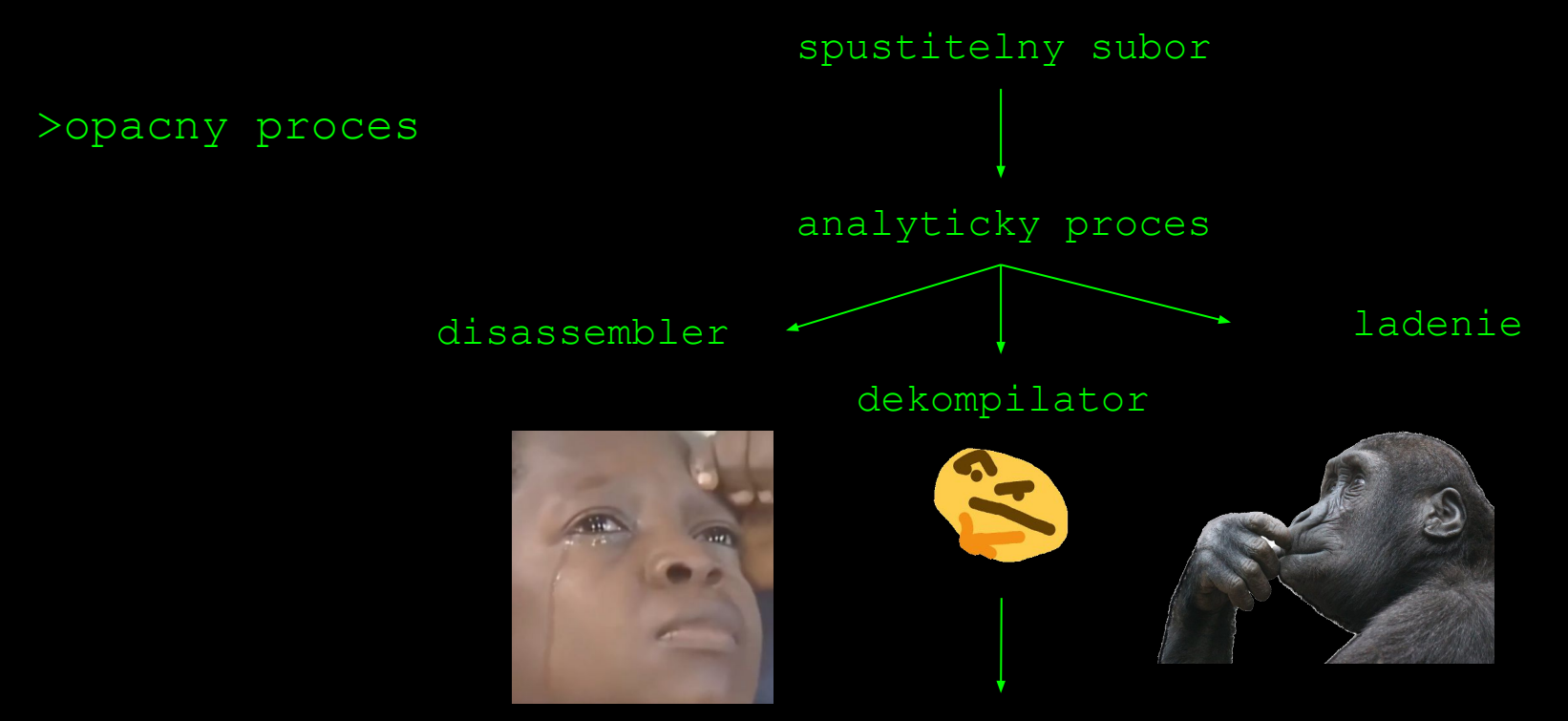

pochopenie functionality

### >zasobnik

>LIFO datova struktura pouzivana pri volani funkcii (call stack) >Na zasobnik sa ukladaju:

>lokalne premenne

>navratova adresa <sup>All</sup>

>zasobnikovy ramec z predchadzajuceho volania

>pri vysokom mnozstve argumentov aj argumenty

**ZASOBNIK RASTIE OPACNYM SMEROM OD VYSOKYCH ADRIES(0xFFFF…) PO NIZSIE (0x000…)**

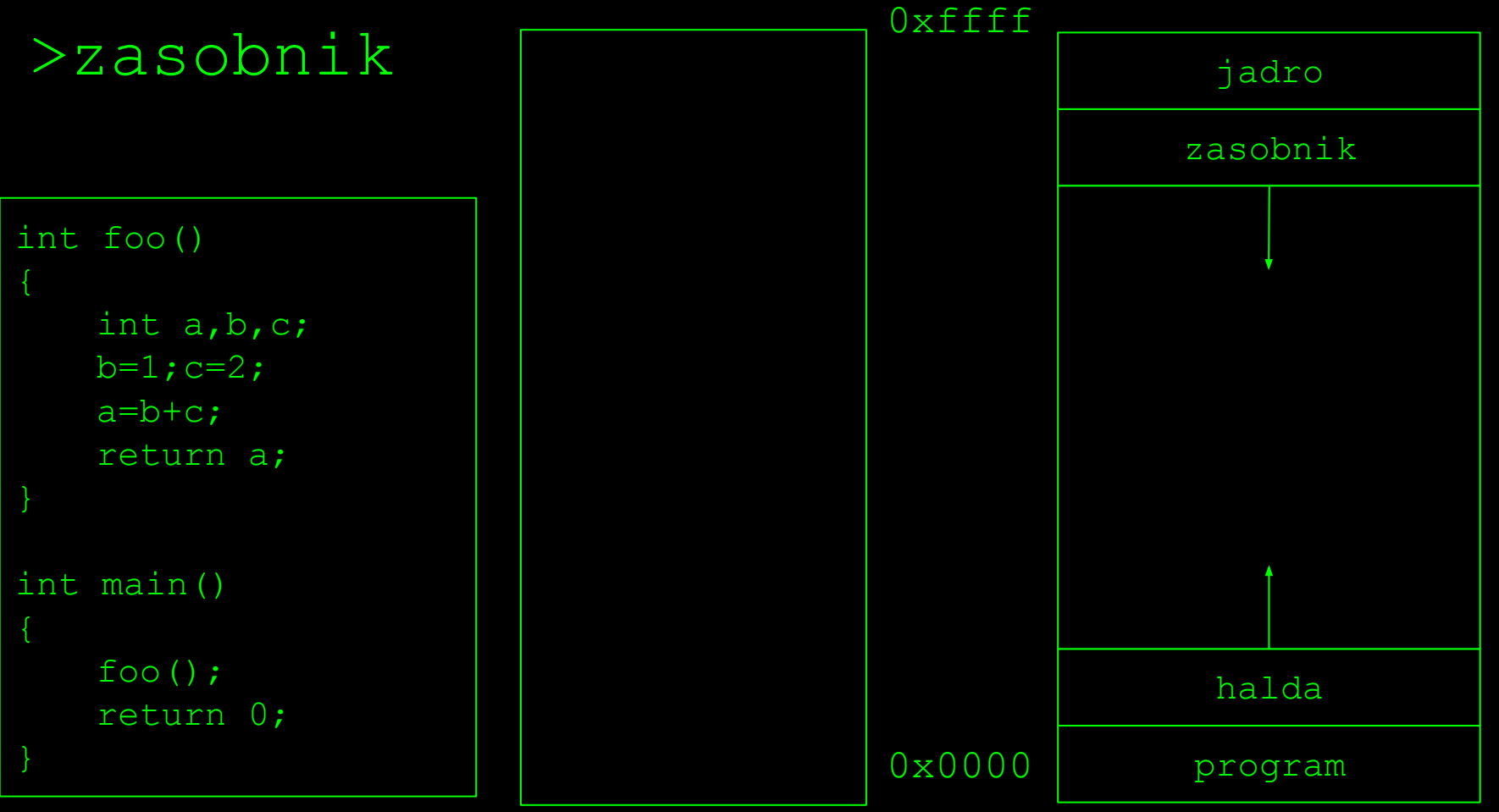

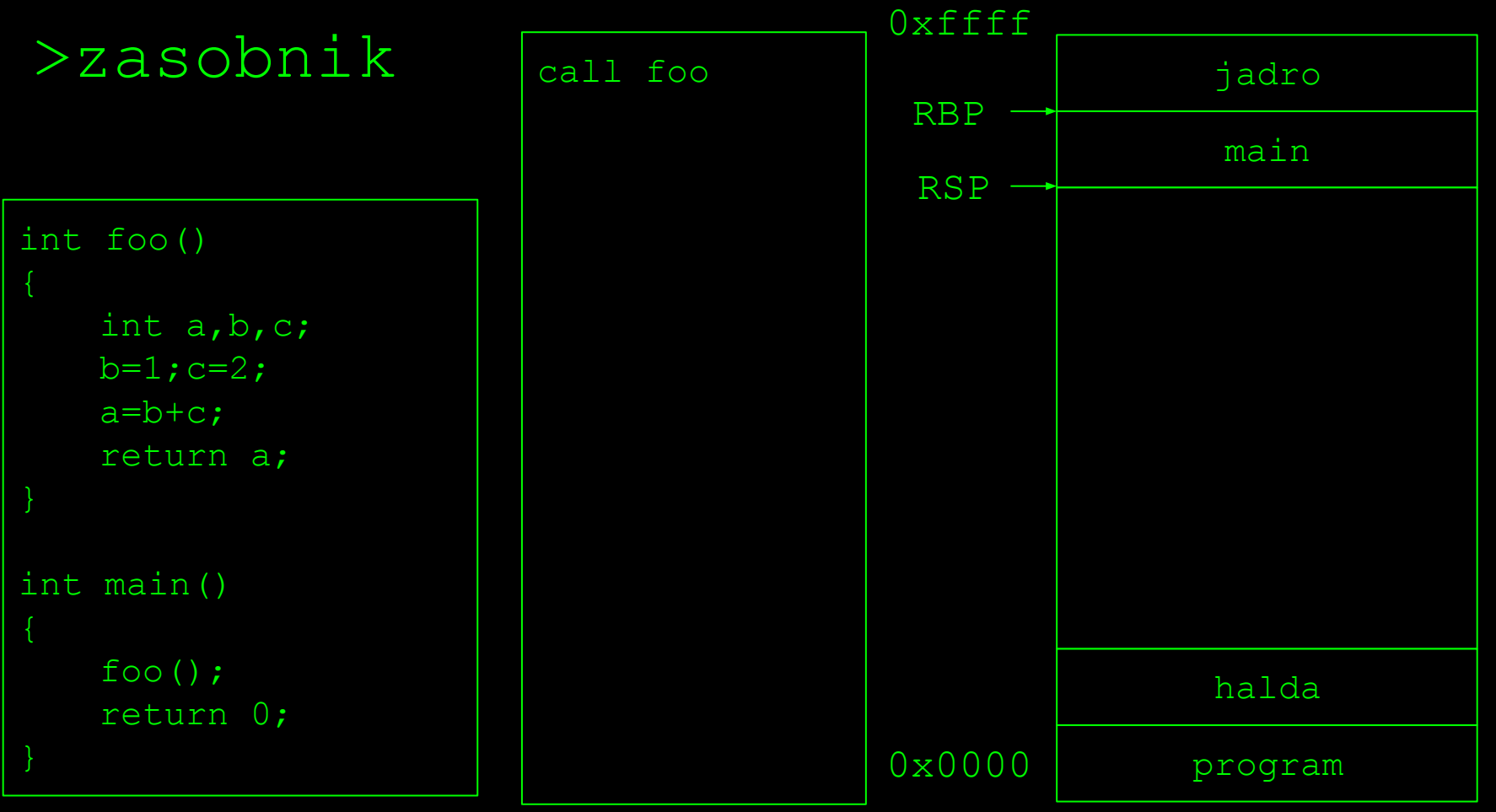

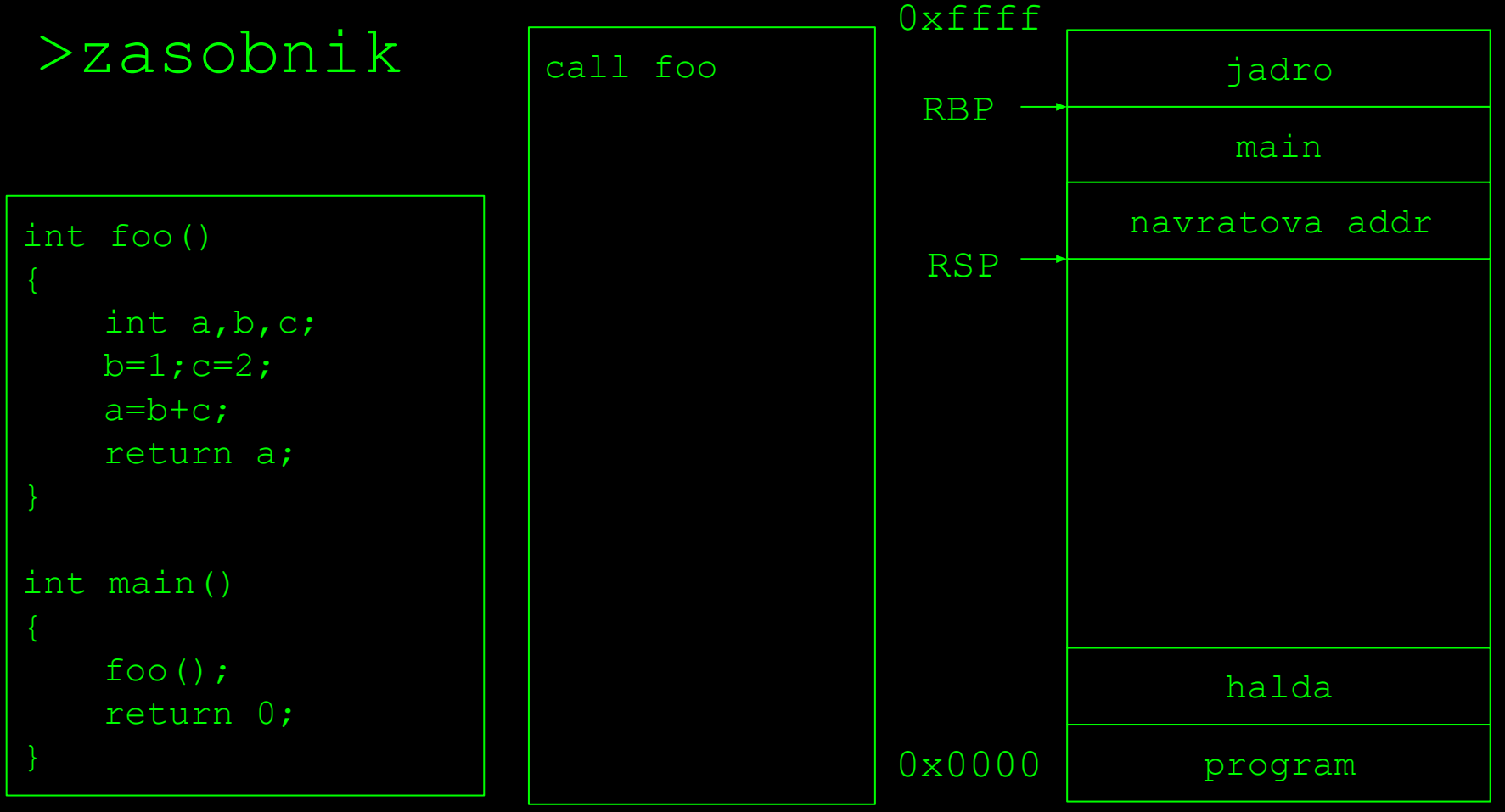

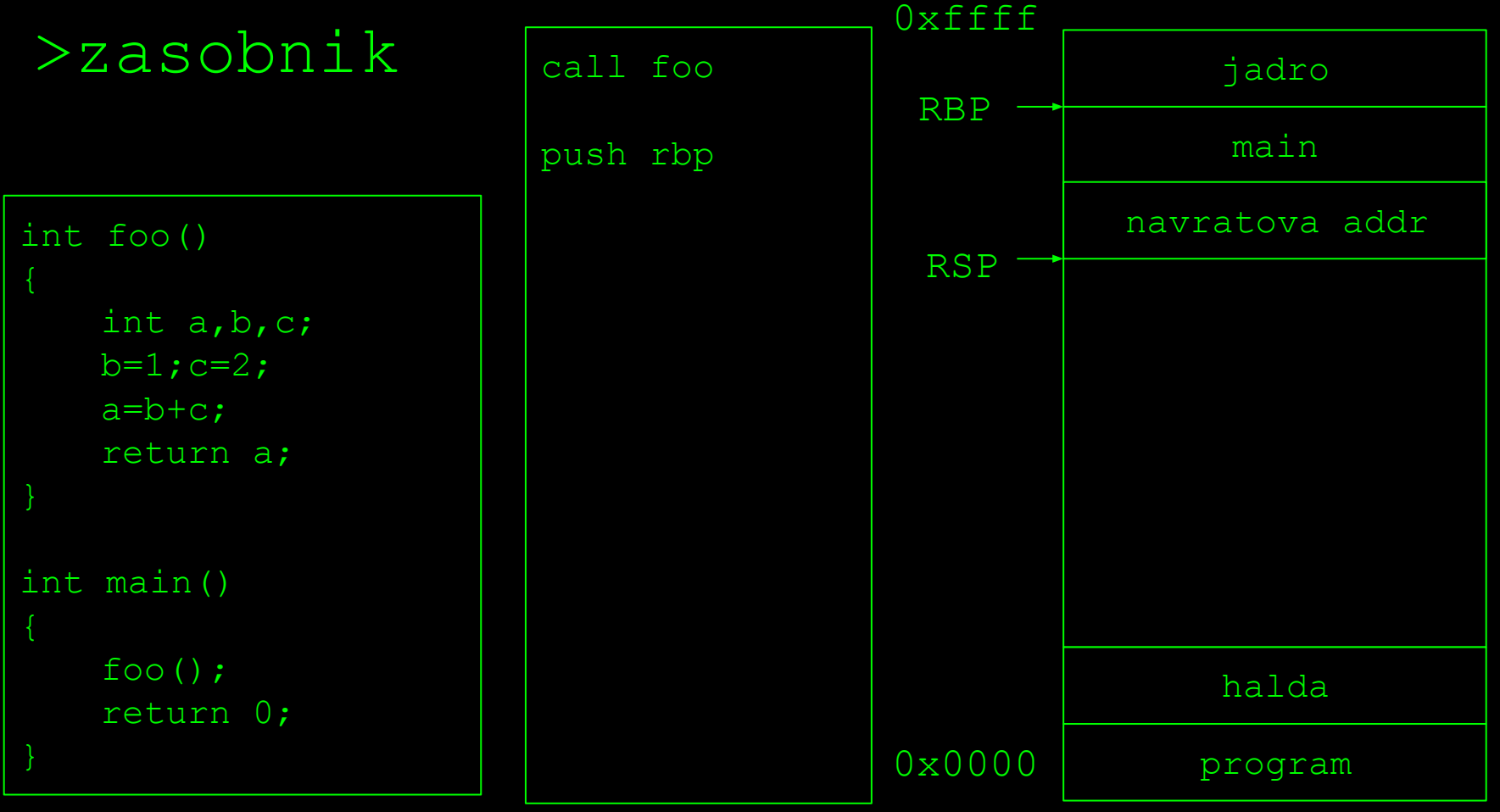

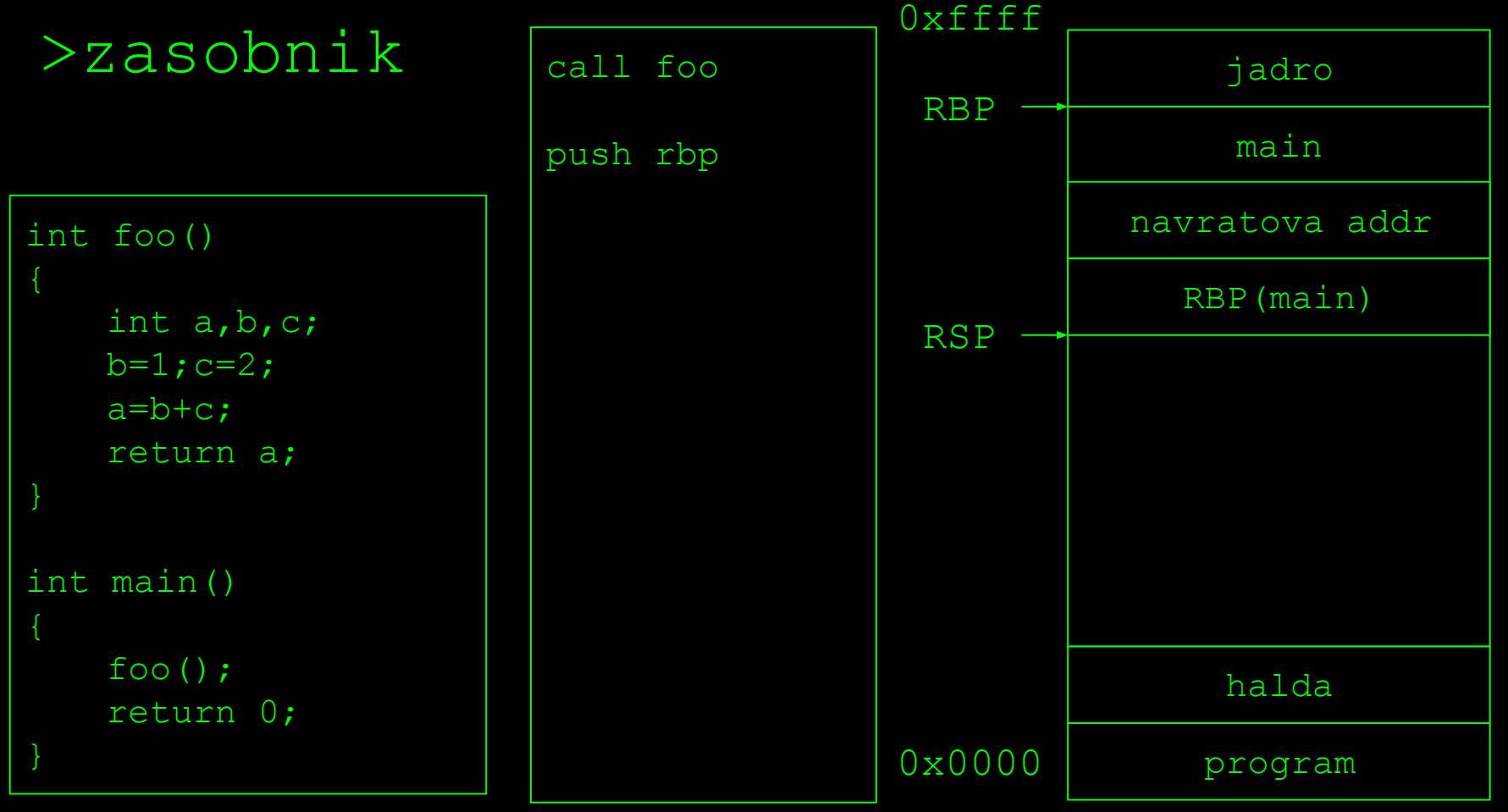

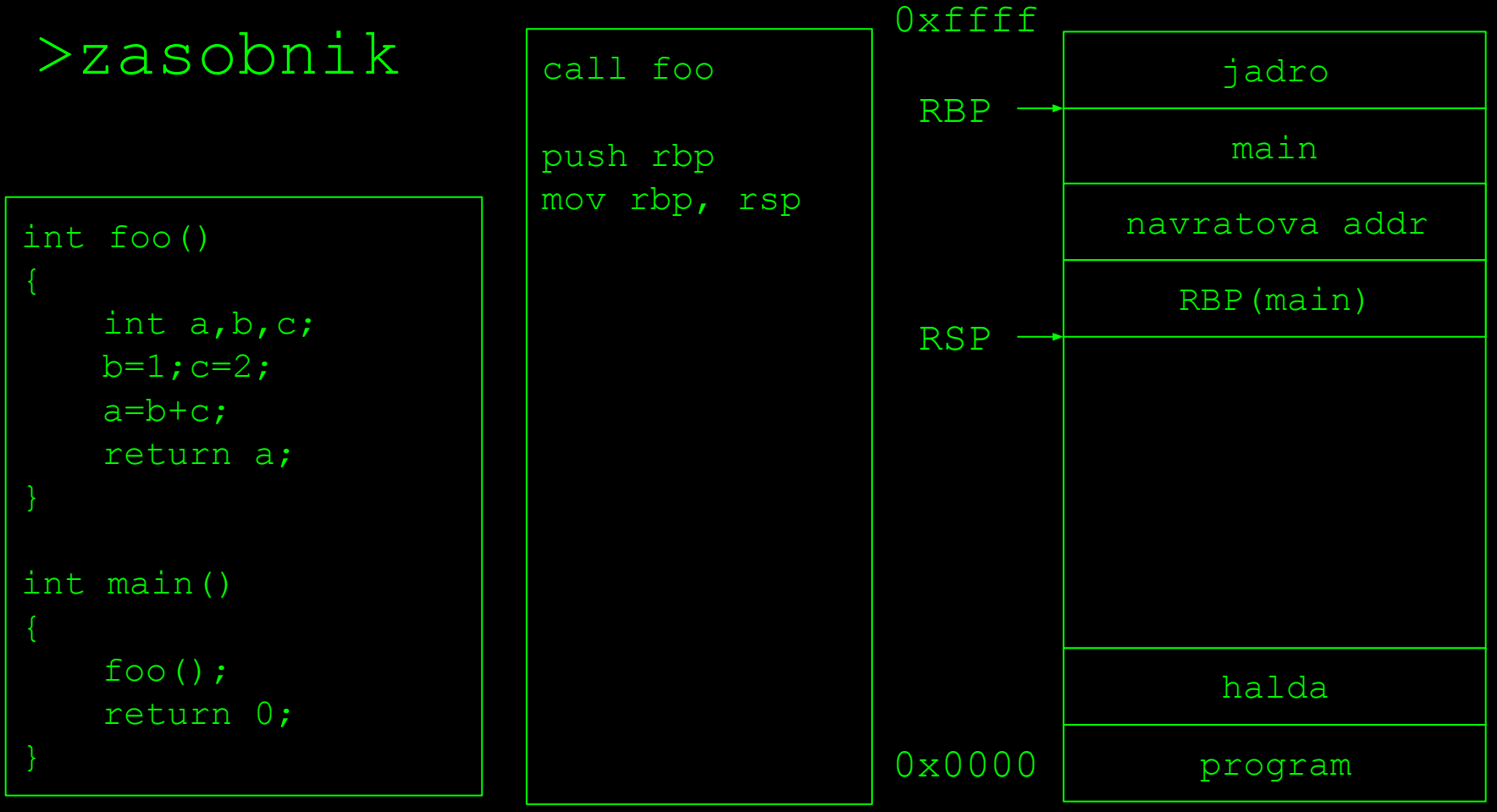

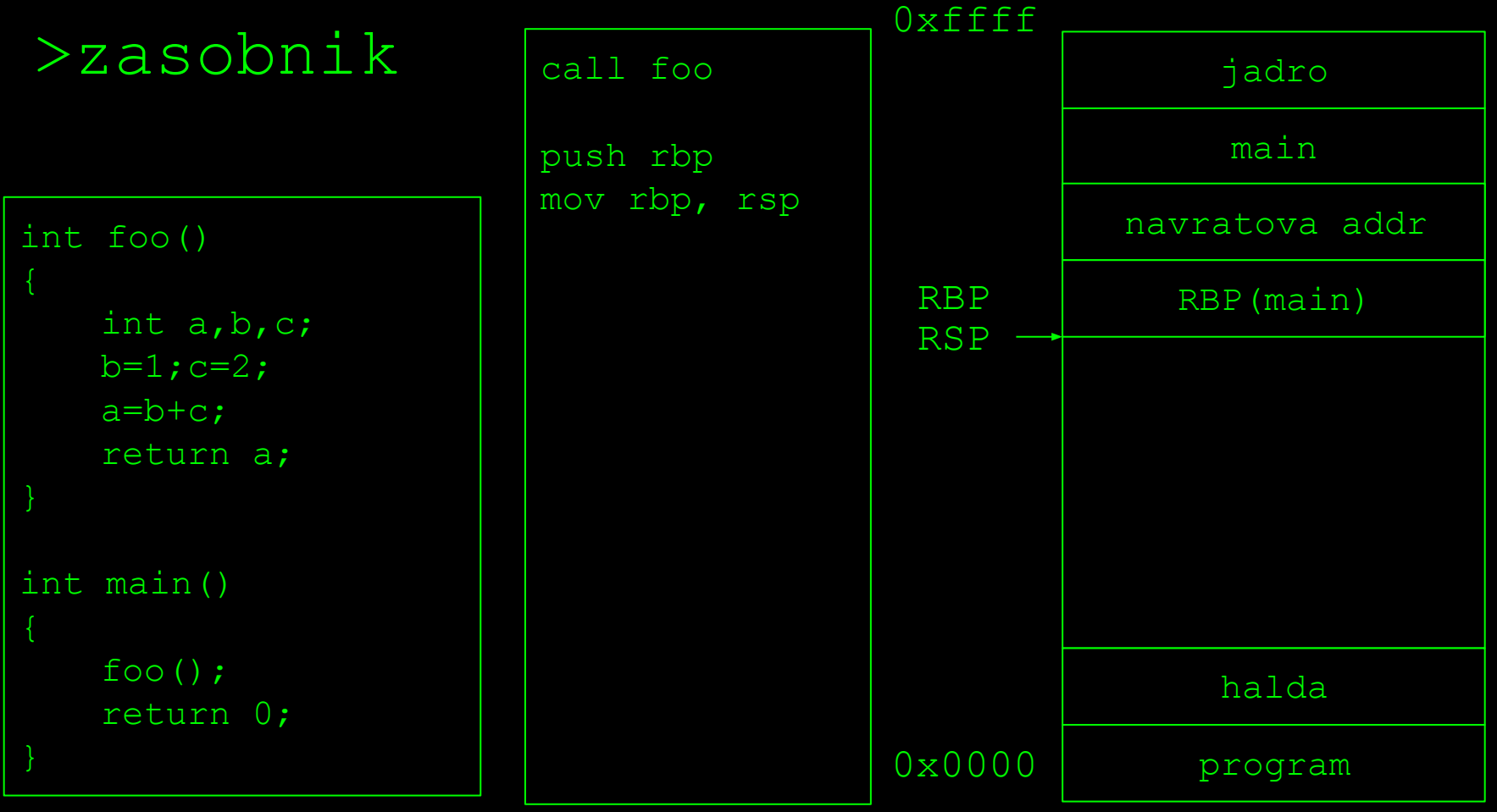

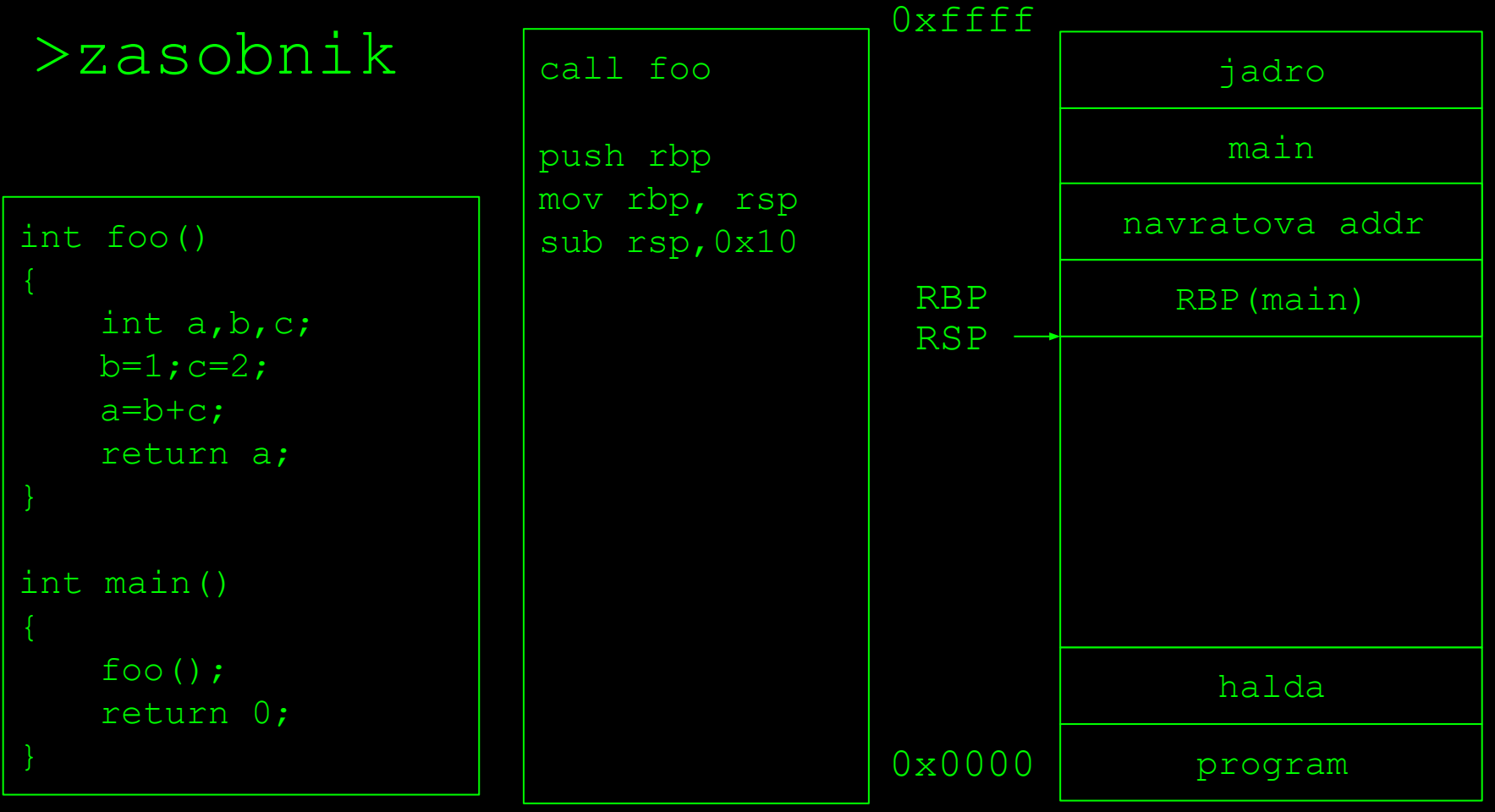

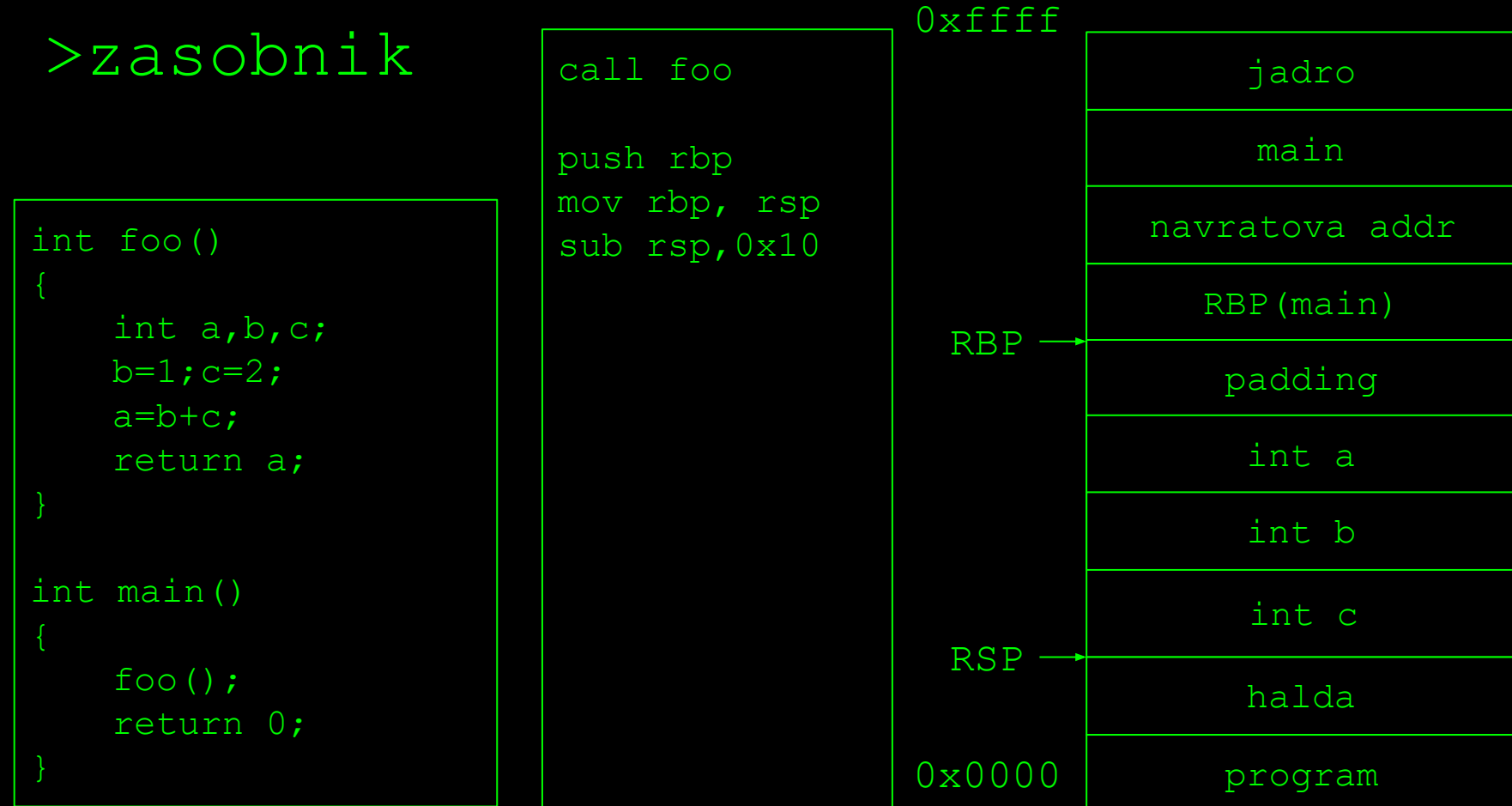

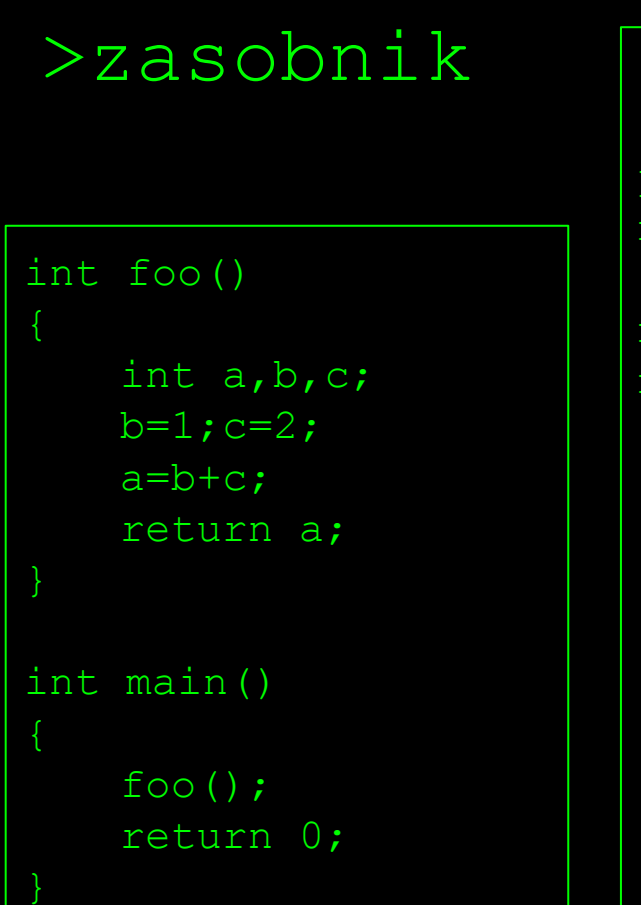

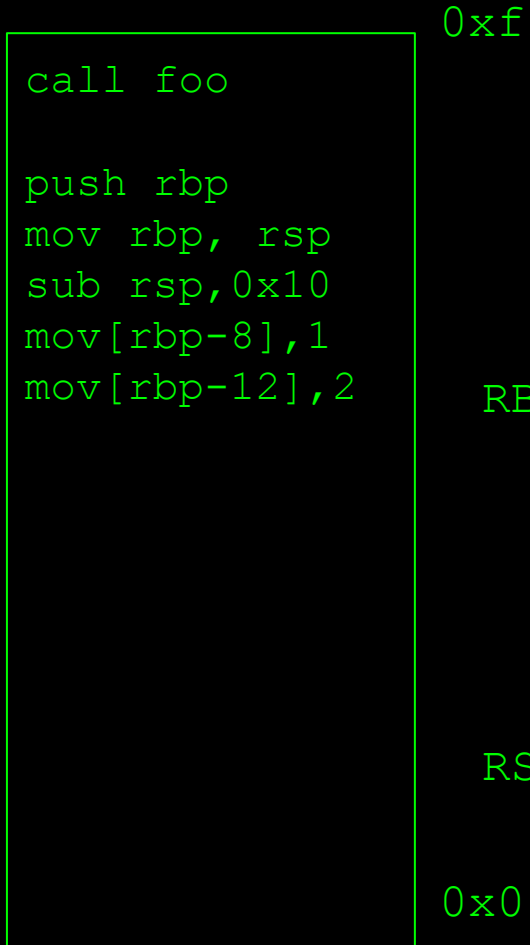

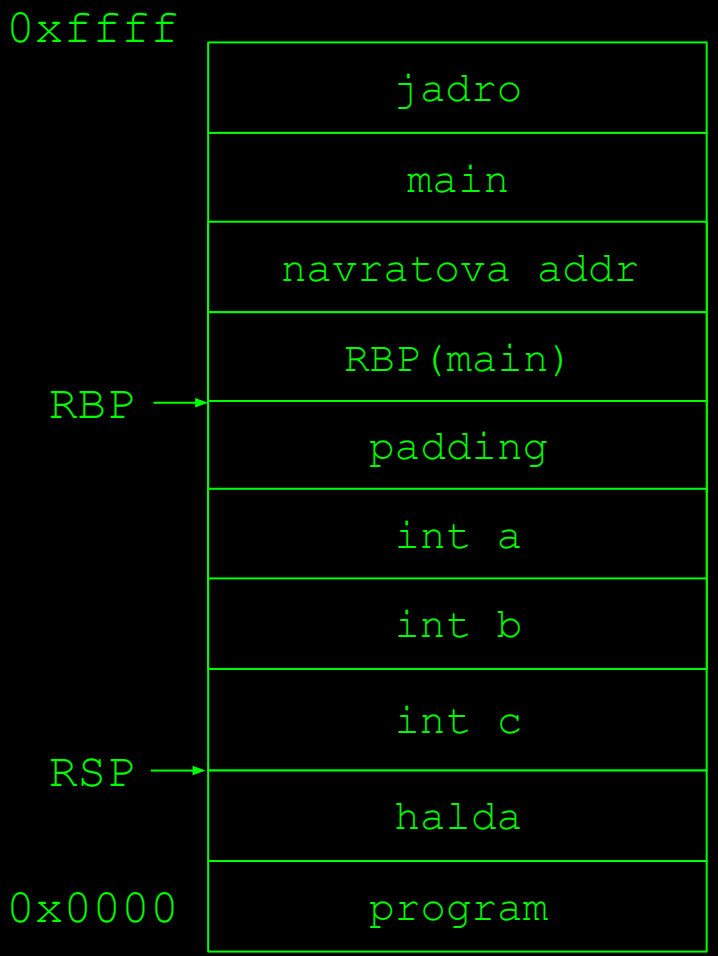

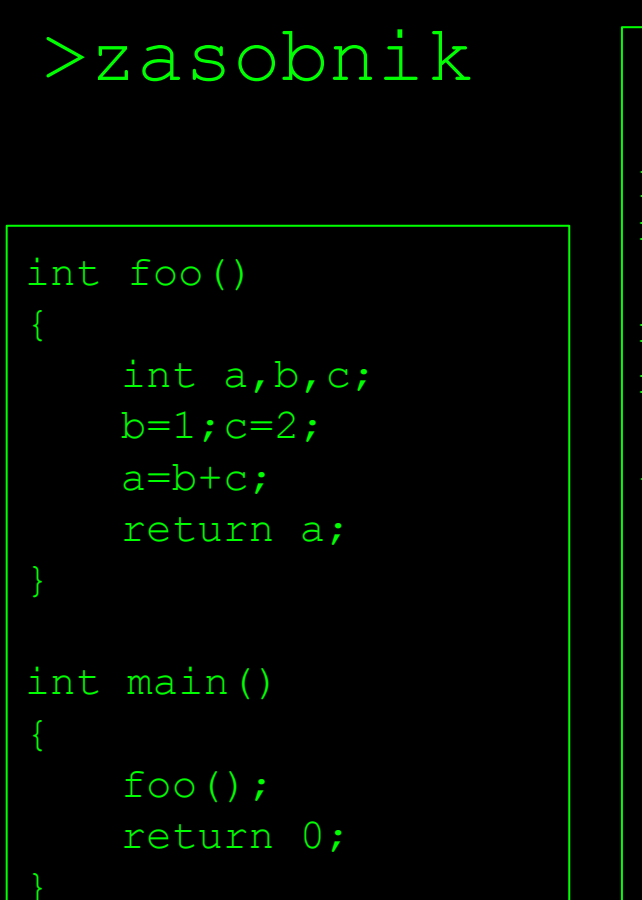

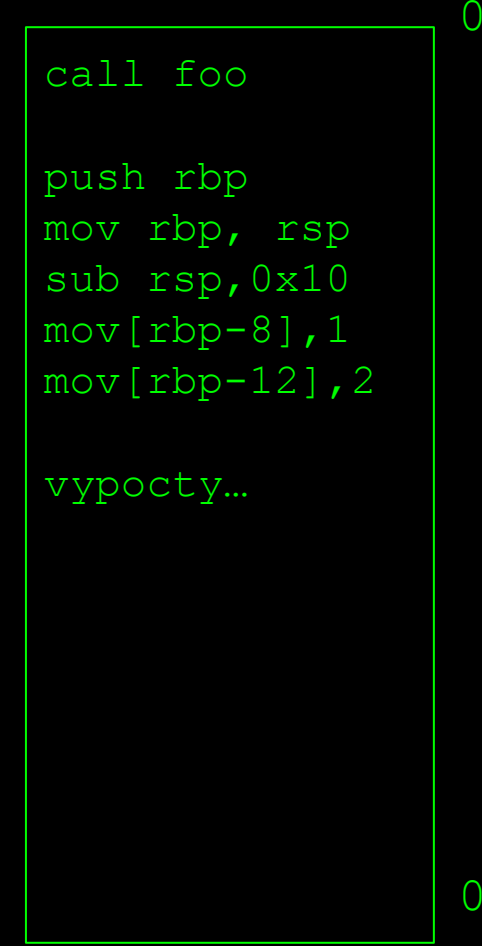

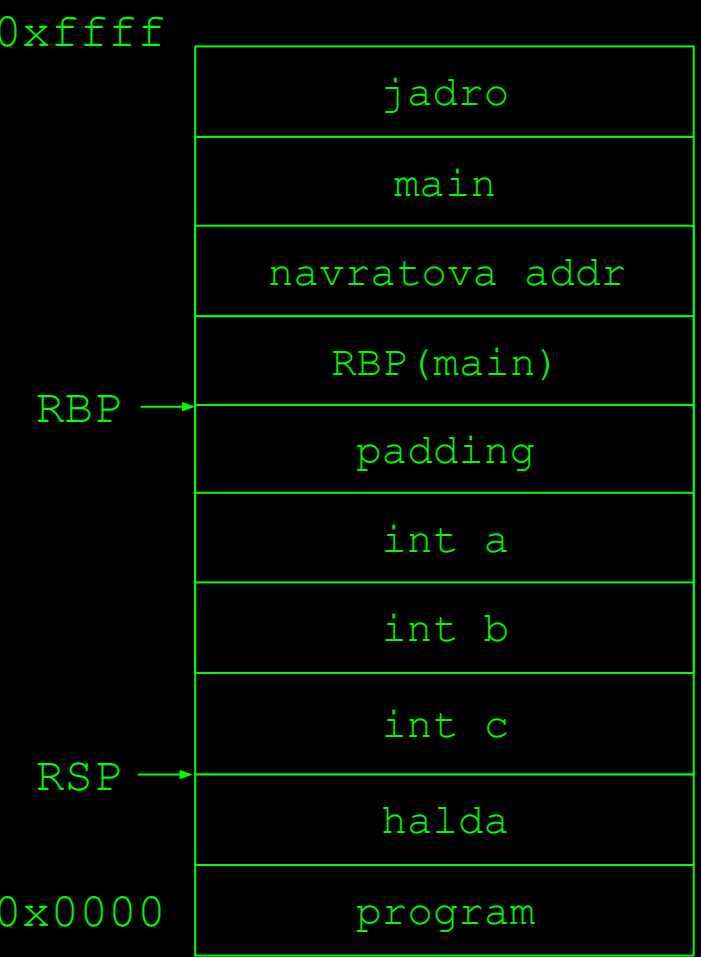

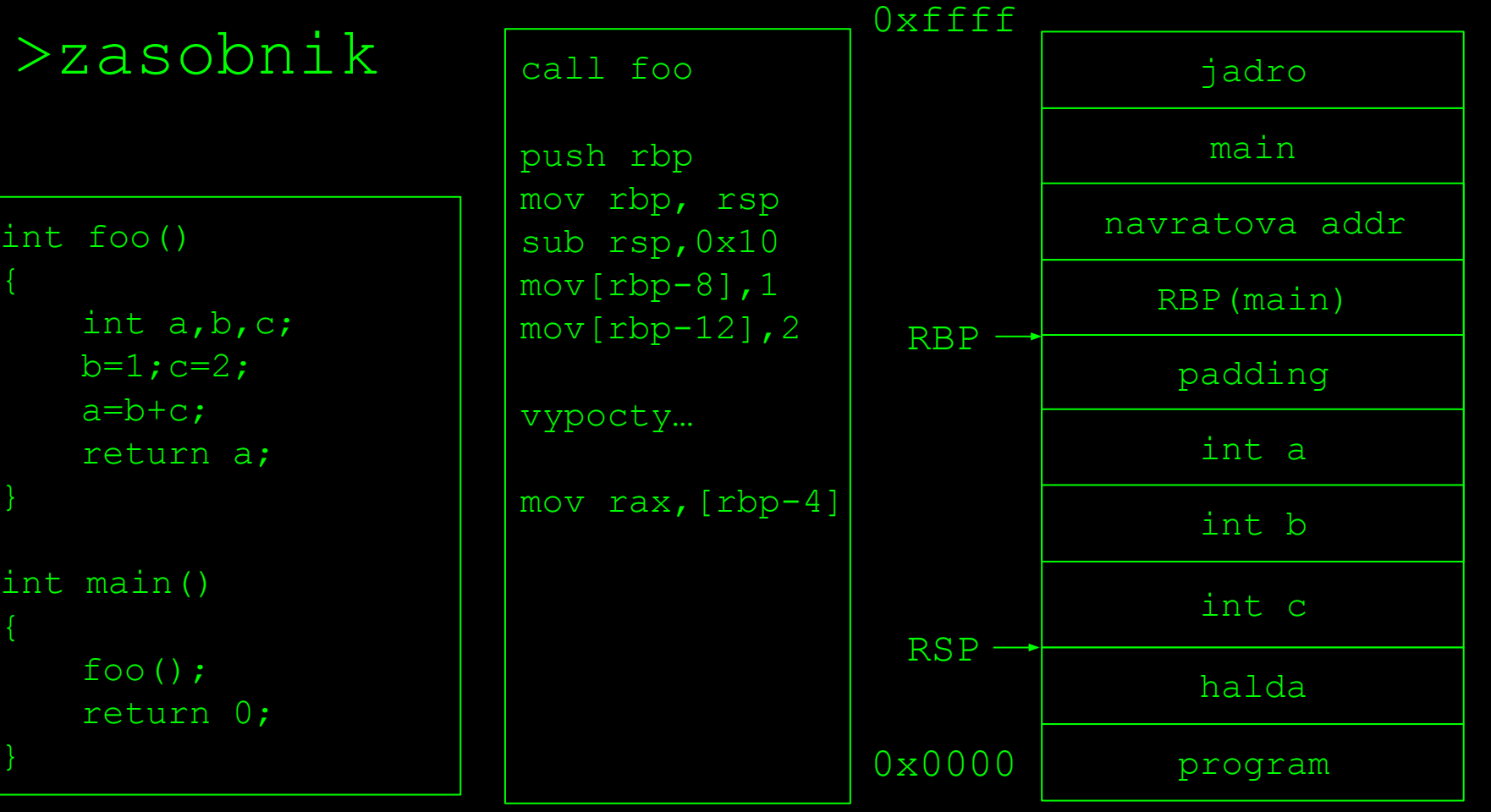

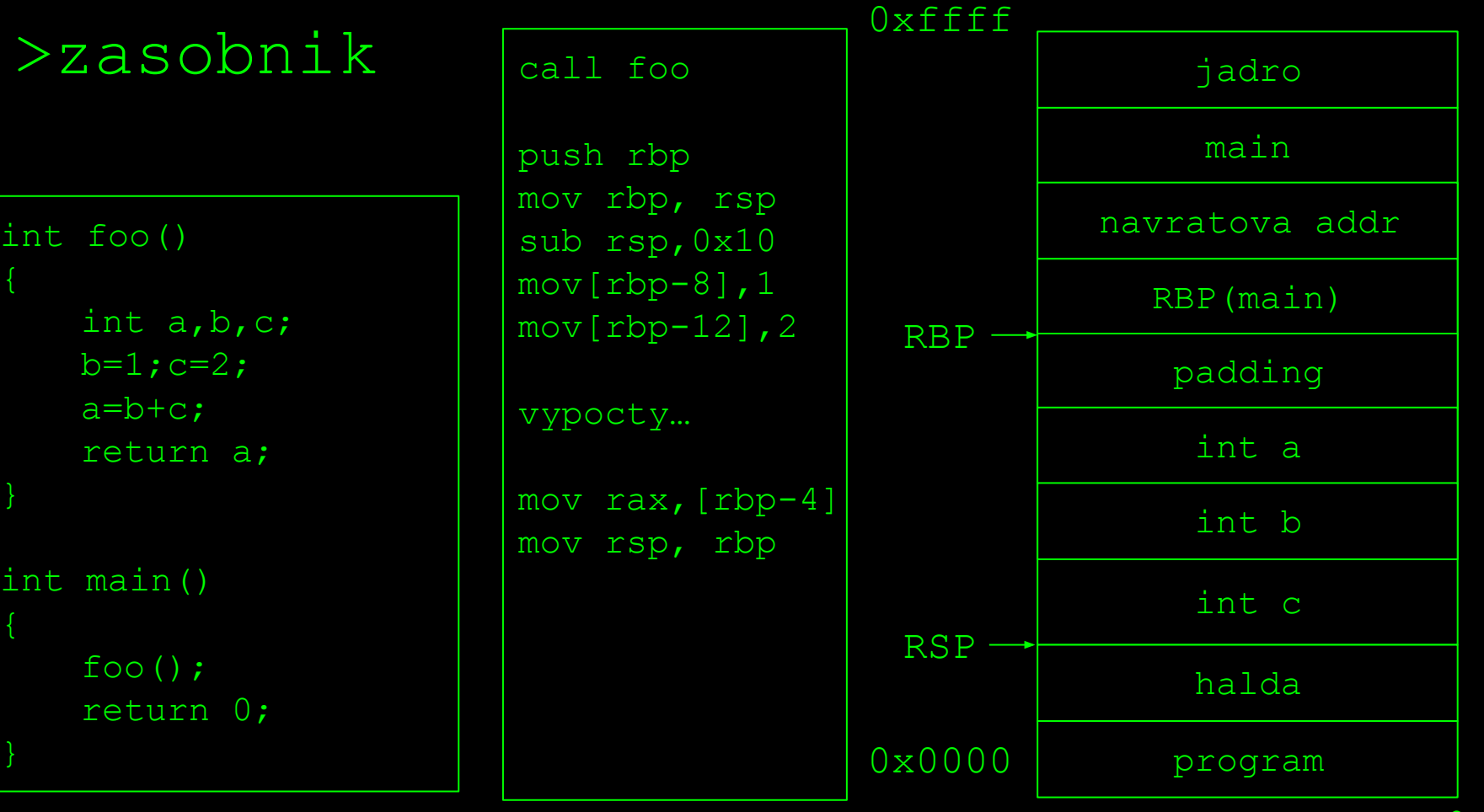

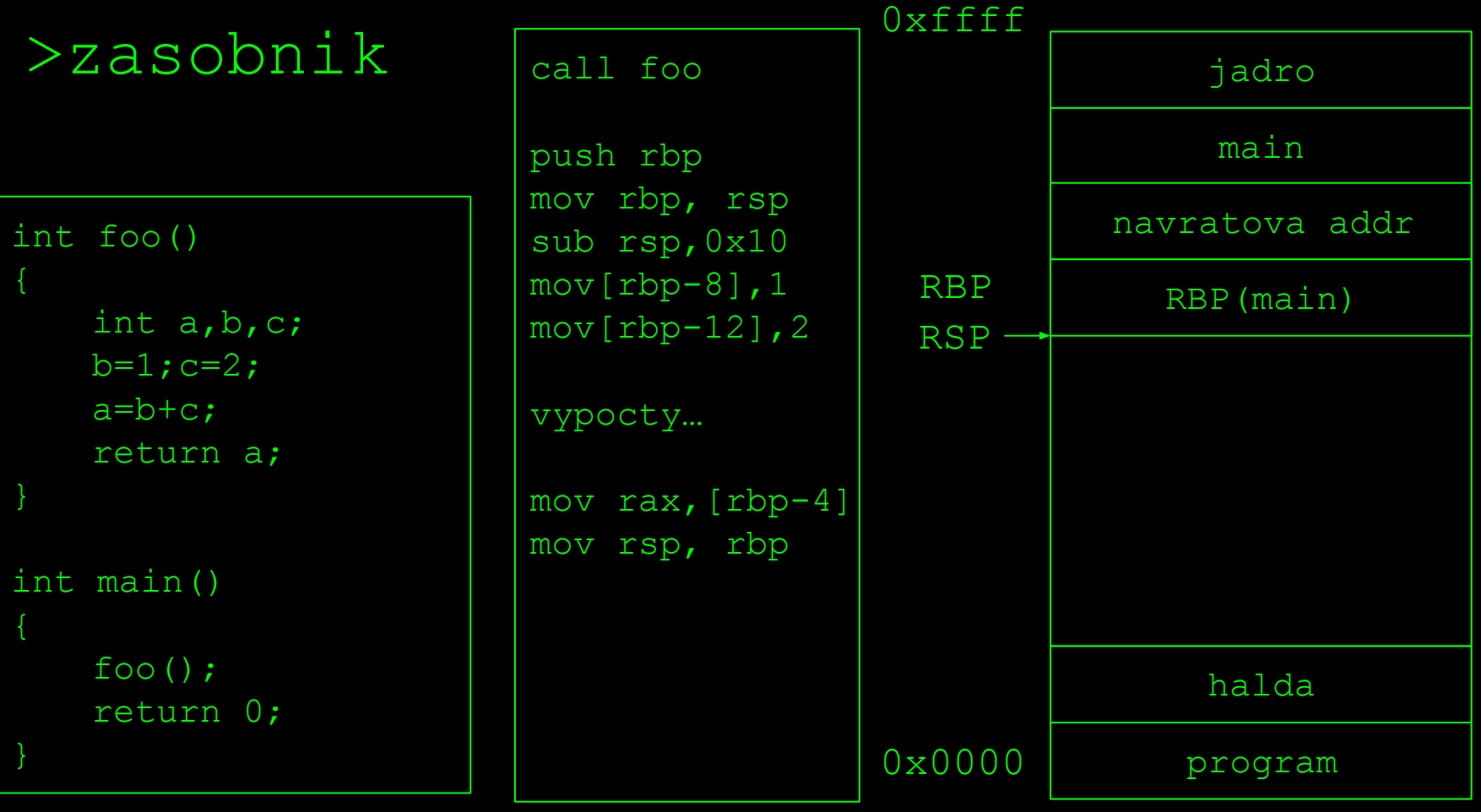

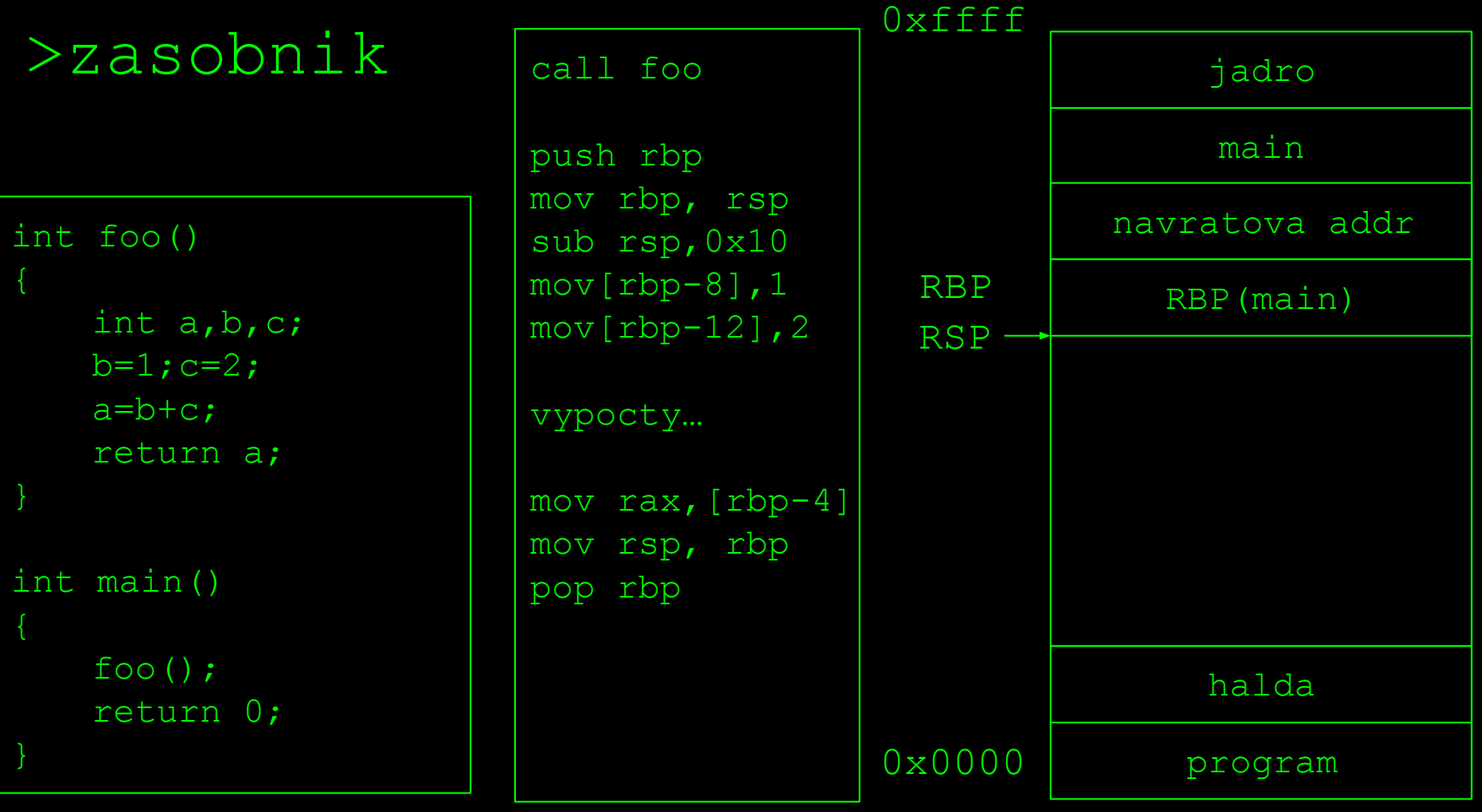

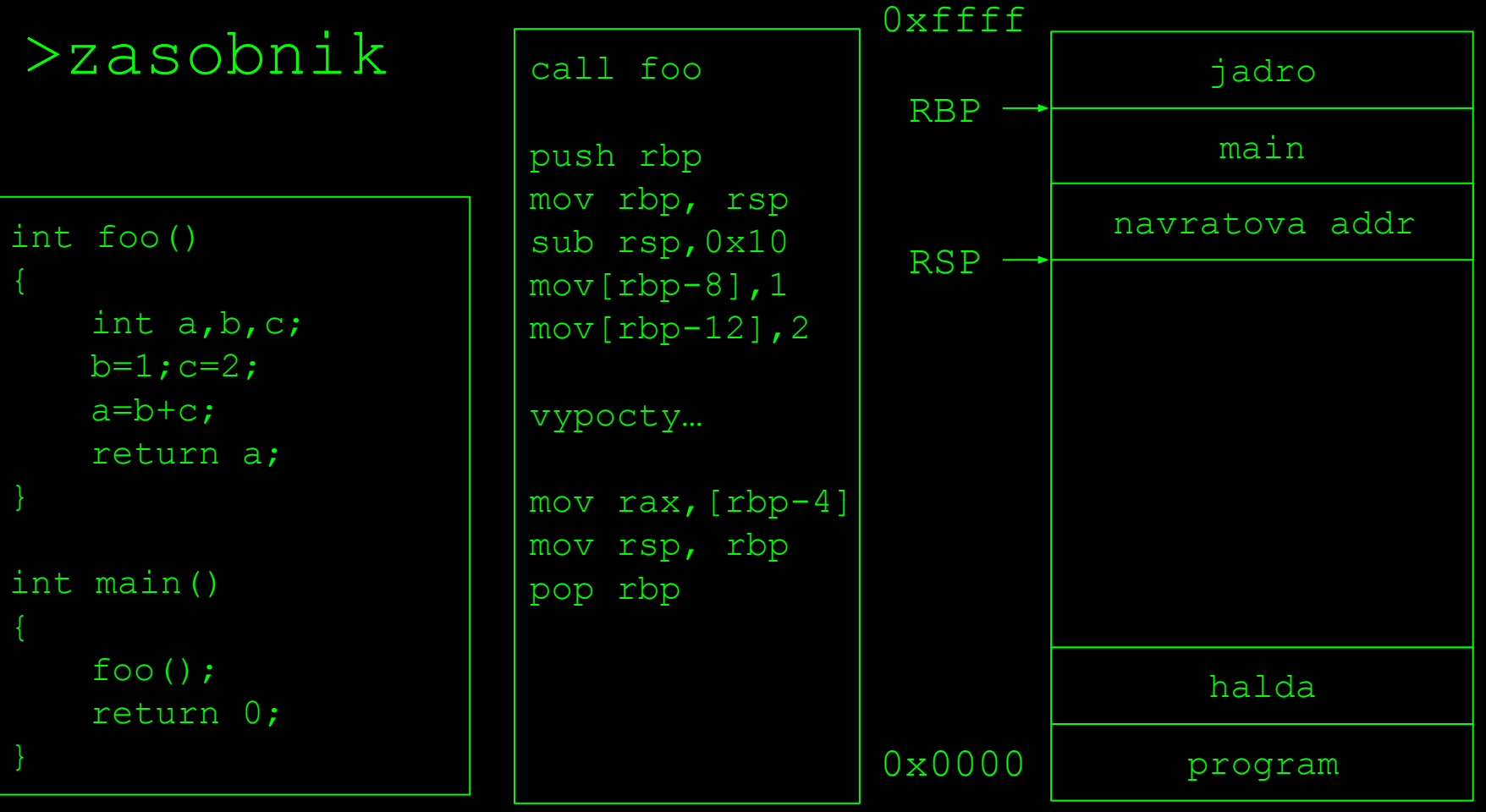

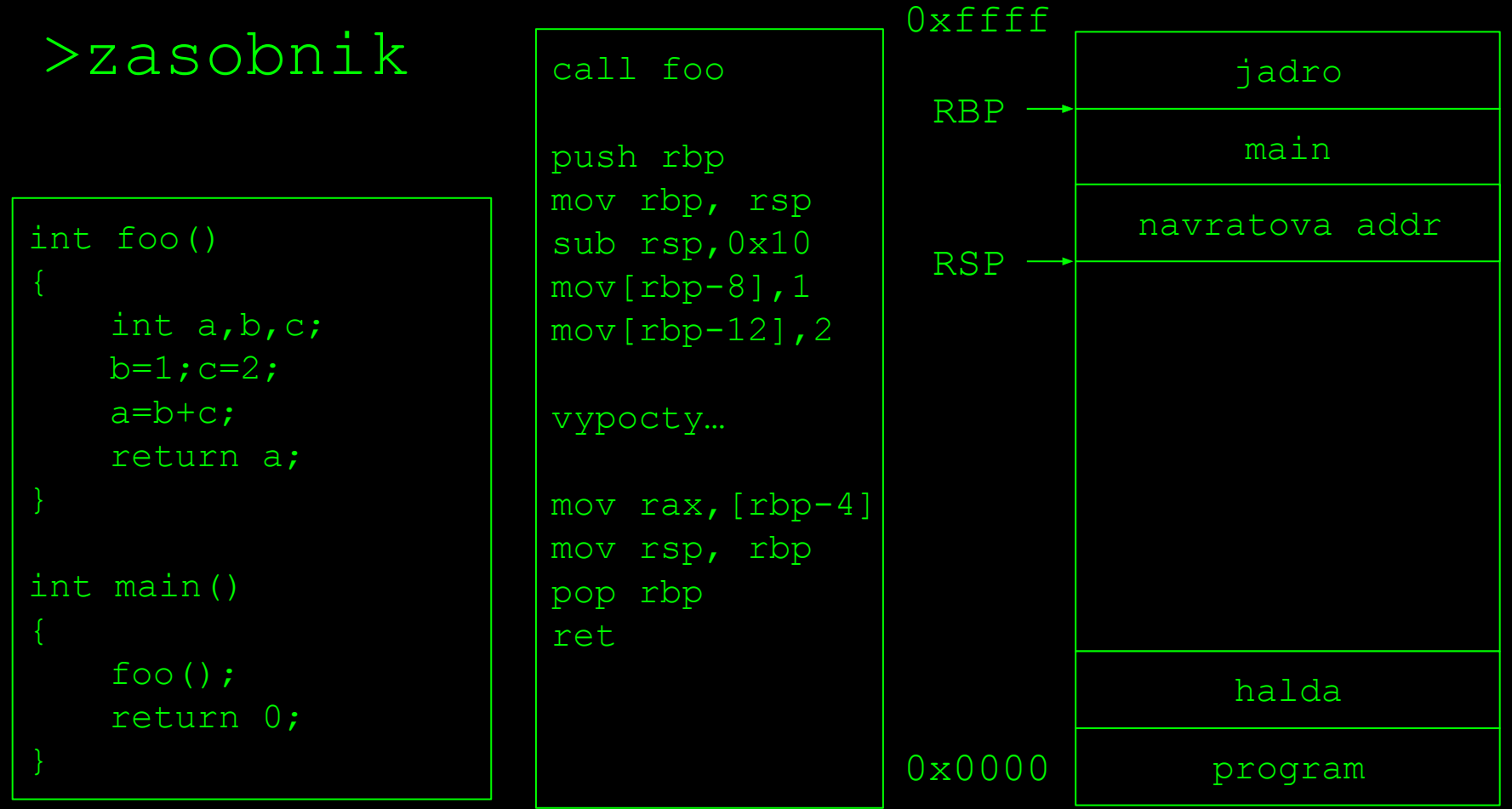

ret = nacita do RIP vrch zasobnika

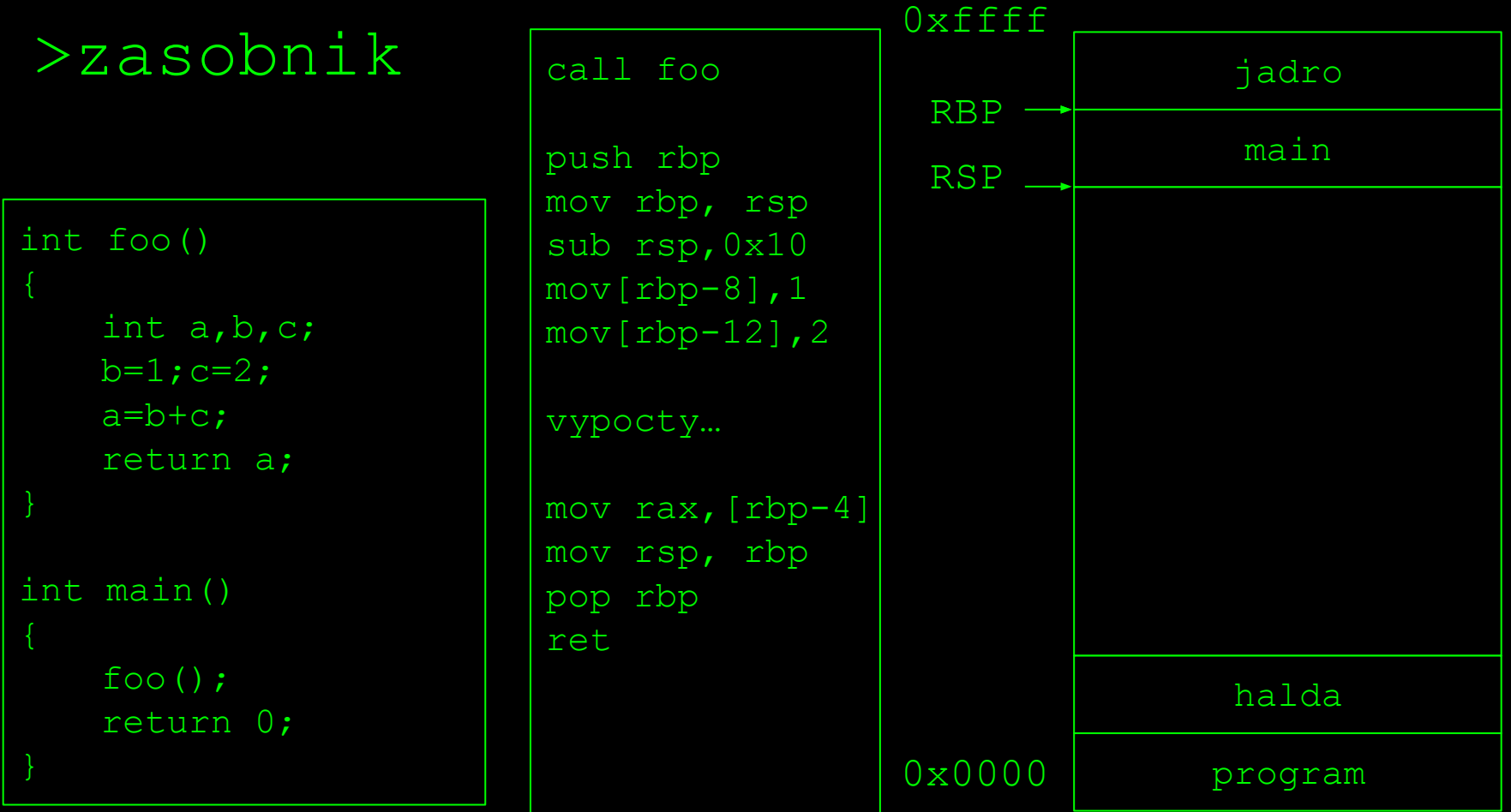

ret = nacita do RIP vrch zasobnika

## >nastroje

>staticka analyza (bez spustenia) >Binary Ninja<sup>1</sup> (cloud verzia) >IDA Free 7.6 >Ghidra >Radare2

>dynamicka analyza (so spustenim) >strace >GDB

1 https://cloud.binary.ninja/

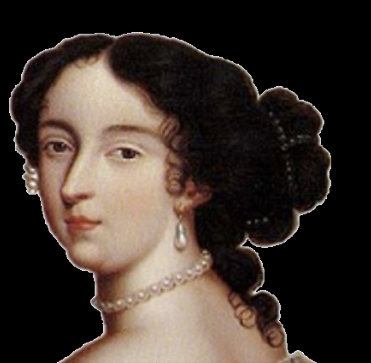

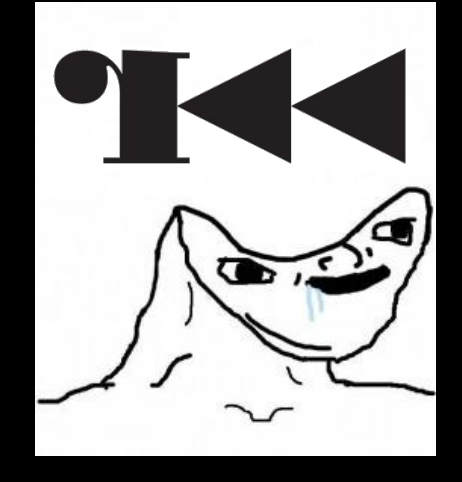

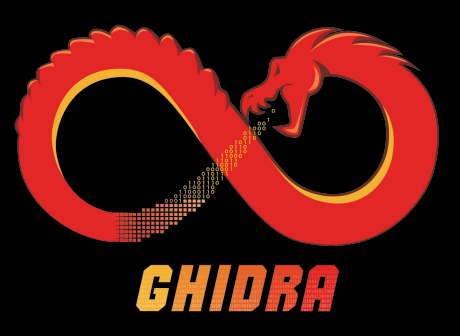

0x19

## >dynamicka analyza

>kontrola systemovych volani strace ./level 1.0

>GDB (pwndbg plugin) echo source /opt/pwndbg/gdbinit.py >> ~/.gdbinit

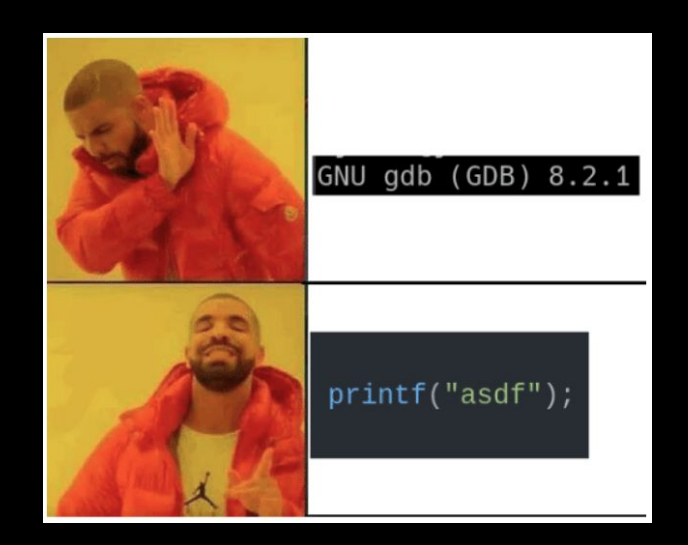

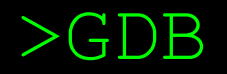

```
>gdb program
>si (Step Instruction) -> dalsia instrukcia (vnorenie do CALL)
>ni (Next Instruction) -> dalsia instrukcia (preskocenie CALL)
>prehliadanie registrov:
   x/gx $rsp
   x/8b $rax
   x/20i $rip
>breakpointy:
   >manualne instrukcia int3 (0xcc) v kode
   >navestia/mena funkcii v kode (break navestie)
   >break *adresa (break *0x1337000)
>dalsie prikazy<sup>1</sup>
```
1 https://users.ece.utexas.edu/~adnan/gdb-refcard.pdf

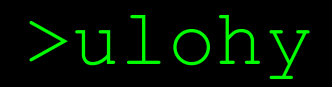

### >cielom uloh bude zreverzovat binarky a najst licencny kluc >najst komunikacny kanal >zreverzovat transformacie a format >analyticke ulohy

>ziadne programovanie, t.j. odovzdat **kratku** dokumentaciu

scp -i ./key -0 hacker@feictf.xyz:/challenge/level1.0 .

## >vela stastia

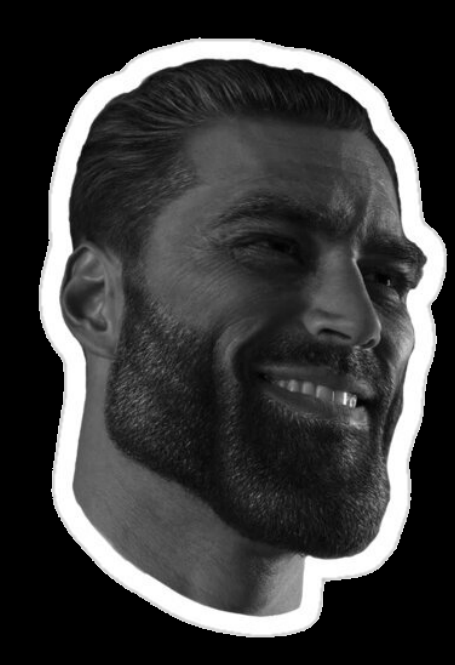

#### deadline: 5.3.2024 13:37

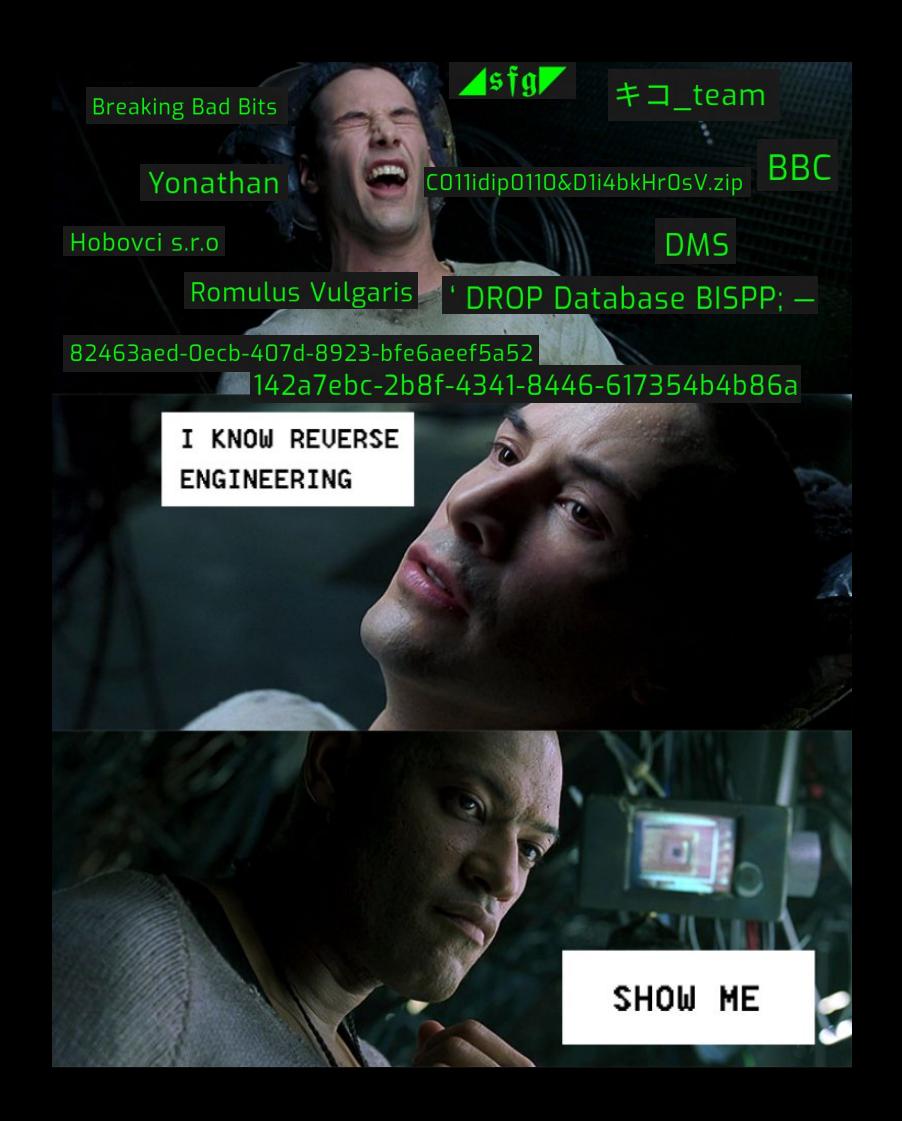